## **U.T. 2.- Introducción a la Programación estructurada y modular en los lenguajes de script clientes y servidor Nombre del Alumno:\_\_\_\_\_\_\_\_\_\_\_\_\_\_\_\_\_\_\_\_\_\_\_\_\_\_\_\_\_\_\_\_\_\_\_\_\_\_\_\_\_\_\_\_ Calificación Final de la PRUEBA: \_\_\_\_\_\_\_\_\_\_\_**  $\Box$  $MB=1$  Cuestión 1.-Corrige los errores no sintácticos que provoca que el código que se proporciona a continuación no realice la acción indicada. /\* Leer una secuencia de enteros y almacenarlos en un vector. Dado dos enteros proporcionados por el usuario [X,Y] determinar cuántos están comprendidos entre esos dos valores.\*/ var secuencia : vector[10] numerico; i : numerico=1; numero : numerico; contador : numerico; // Contador para los mayores. x : numerico; y : numerico; // FIN DE DECLARACION DE LAS VARIABLES inicio mientras (i<=10) { imprimir("Introduce los numeros para tu vector = ") leer (secuencia[i])  $i = i+1$ } i=1 // Ponemos al minimo el indice para volver a recorrer el vector. imprimir("Vector guardado.- Introdude dos numeros que seran el intervalo a comparar con el vector =")  $leer(x)$ leer(y) mientras  $(i<10)$ { si (secuencia[i] $\leq x$  and secuencia[i] $\geq y$ ) { contador=contador+1 } } imprimir("\nPara el intervalo [",x,",", y, "] hay ",contador, " valores en el vector ue se encuentran en él.") fin

```
\BoxMB=1 Cuestión 2.-
Rellena el espacio para completar el código que se proporciona.
// Solución realizada por Ismael Garcia Vidal. 2ºASIR. IES SAN JUAN BOSCO (Lorca)-.
/* Ejercicio 44 Leer una secuencia de 20 números almacenarlos en un vector A[1..20] y mostrar la suma de los 
elementos que ocupan posiciones pares y el mayor de los que ocupan posiciones impares. */
var 
secuencia : vector[10] numerico;
i : numerico=1;
suma_pares : numerico=0;
mayor_impar : numerico;
// FIN DE DECLARACION DE VARIABLES
inicio
cls() // SIMPLE LIMPIADOR DE LA VENTANA EJECUTABLE
// Introducimos datos en el vector
        mientras (i \leq 10)
        {
                imprimir("Introduce numeros para tu vector, POSICION [",i,"]=")
                leer (secuencia[i])
                i=i+1}
// Introducidos los datos vamos a resolver el problema de las posiciones de lectura y que hacer.
i=2 // Ponemos el indice a 1 volver al principio del vector.
mayor_impar= secuencia[1]
mientras (i<=10)
{
}
// Mostramos los resultados
imprimir ("\nLa suma de los valores que ocupan una posicion par da como resultado : ",suma_pares)
imprimir ("\nEl mayor numero encontrado que ocupa una posicion impar es : ",mayor_impar)
```
fin

 $MB=1$  Cuestión 3.-

 $\Box$ 

Determina el enunciado del código que se presenta.

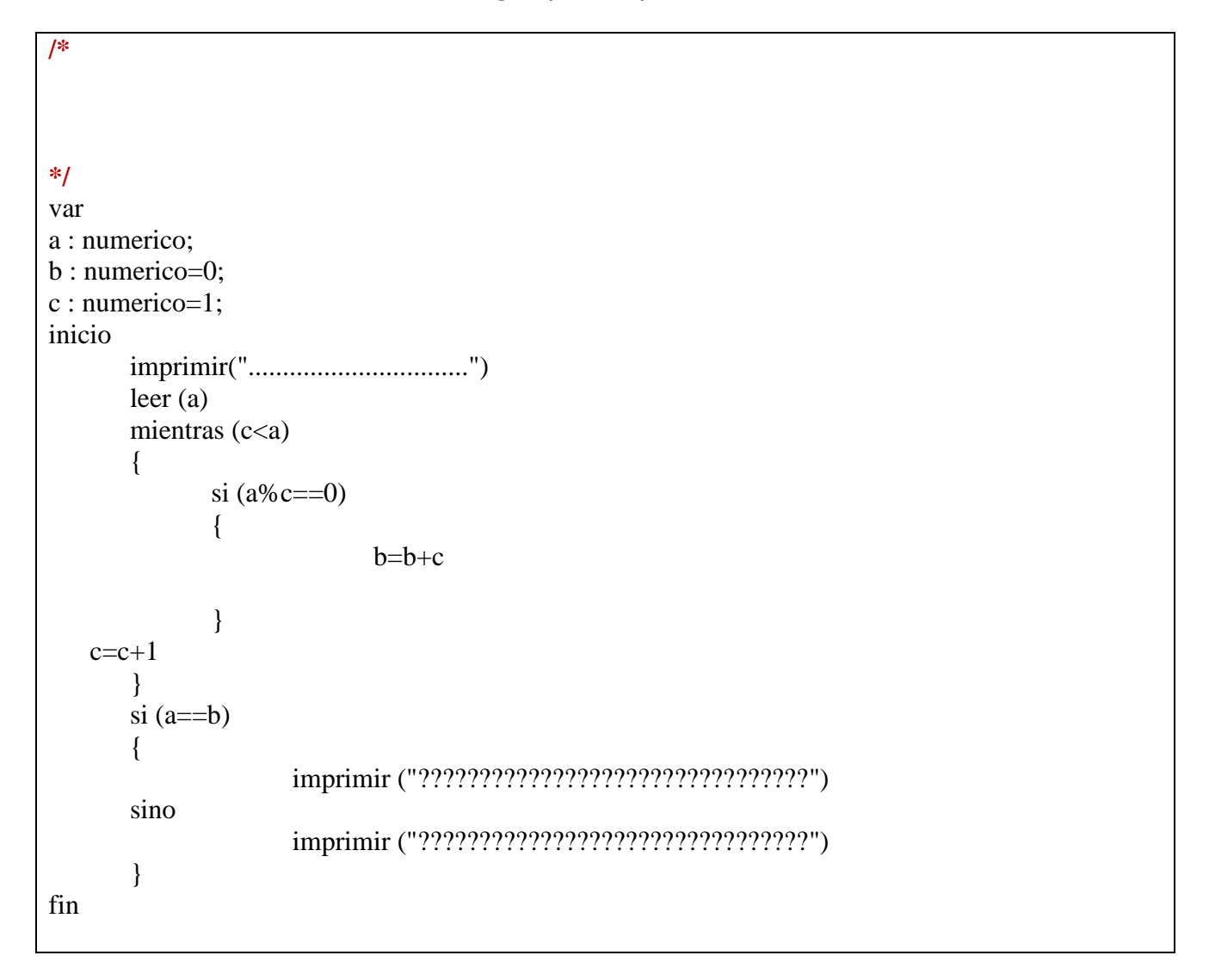

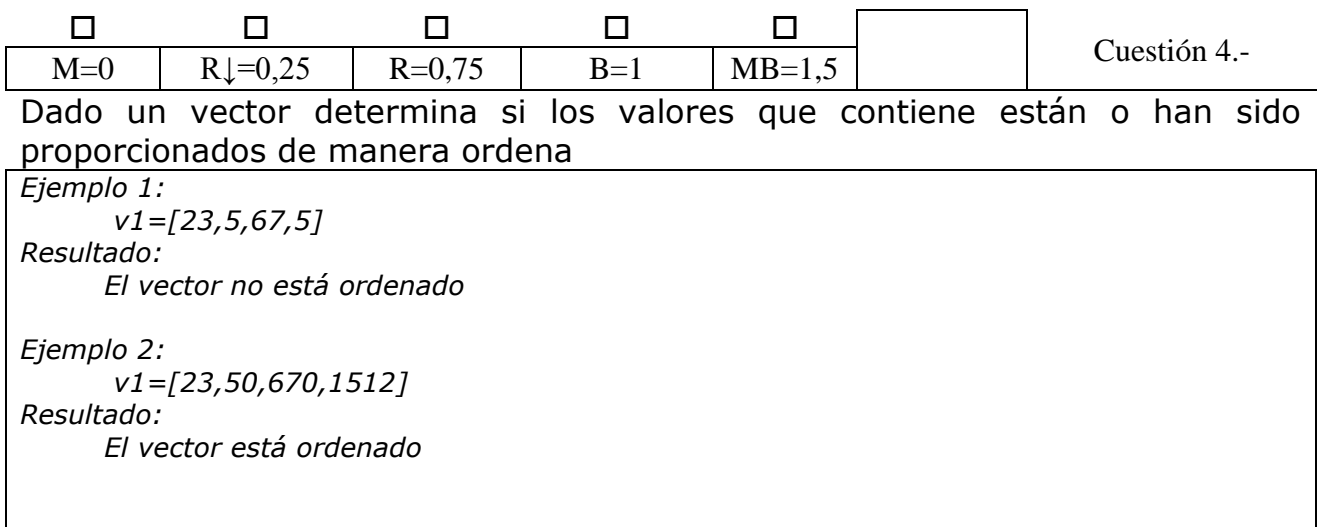